# Package 'lifeR'

May 14, 2024

Type Package Title Identify Sites for Your Bird List Version 1.0.2 Description A suite of tools to use the 'eBird' database (<<https://ebird.org/home/>>) and APIs to compare users' species lists to recent observations and create a report of the top sites to visit to see new species. License BSD\_2\_clause + file LICENSE Encoding UTF-8 **Depends**  $R (= 4.2.0)$ **Imports** curl ( $>= 4.3$ ), dplyr ( $>= 1.0.2$ ), ggplot2 ( $>= 3.4.4$ ), jsonlite  $(>= 1.7.0)$ , knitr ( $>= 1.31$ ), maptiles ( $>= 0.6.1$ ), readr ( $>= 1.31$ ) 1.4.0), rmarkdown (>= 2.7), stringr (>= 1.4.0), terra (>= 1.7-55), tidyterra (>= 0.5.0) RoxygenNote 7.3.1 Suggests testthat VignetteBuilder knitr URL <https://jcoliver.github.io/lifeR/>, <https://github.com/jcoliver/lifeR/> NeedsCompilation no Author Jeffrey Oliver [aut, cre] (<<https://orcid.org/0000-0003-2160-1086>>) Maintainer Jeffrey Oliver <jcoliver@arizona.edu> Repository CRAN

Date/Publication 2024-05-14 07:33:15 UTC

## R topics documented:

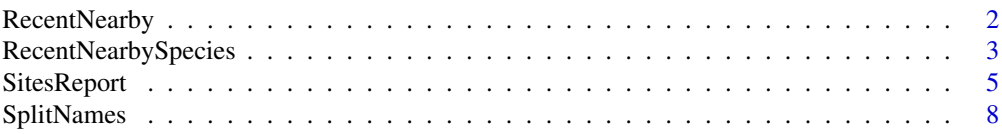

#### <span id="page-1-0"></span>**Index** [9](#page-8-0)

#### Description

Recent nearby eBird observations

#### Usage

```
RecentNearby(
  key,
  lat = 32.241,ln g = -110.938,
  dist = 50,
 back = 4,
  hotspot = TRUE,include_provisional = FALSE,
  max_tries = 5,
  timeout_sec = 30,
  verbose = TRUE
)
```
#### Arguments

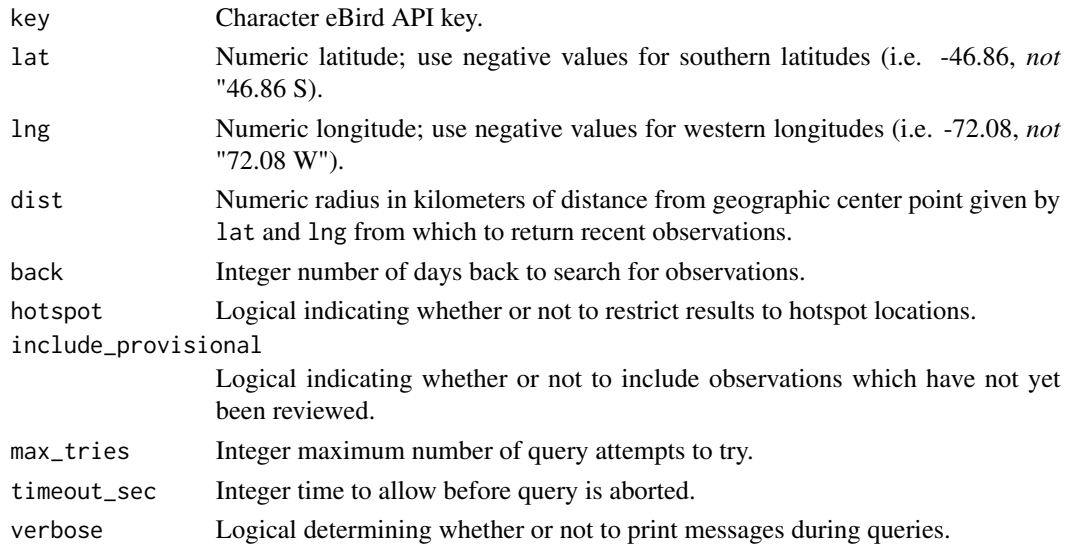

#### Details

The function uses the eBird API (see <https://documenter.getpostman.com/view/664302/S1ENwy59/>) to query recent sightings. Queries to the eBird API require a user key; more information on obtaining a key can be found at the eBird API documentation.

#### <span id="page-2-0"></span>Value

An object of class "recent\_obs" with the following elements:

query\_type The type of query performed.

query\_parameters List of query parameters passed in request.

- obs data frame of observations returned from query; if no observations are returned, obs is NULL. Columns include:
	- speciesCode The (usually) six-letter species code, see [https://science.ebird.org/en/](https://science.ebird.org/en/use-ebird-data/the-ebird-taxonomy/) [use-ebird-data/the-ebird-taxonomy/](https://science.ebird.org/en/use-ebird-data/the-ebird-taxonomy/)

comName Species' common name.

sciName Species' scientific name.

- locId eBird identifier of the location.
- locName Name of the location.
- obsDt Observation date as character string in the format "YYYY-MM-DD HH:MM".
- howMany Number of individuals.

lat Decimal latitude.

lng Decimal longitude.

obsValid Logical indicating if observation marked as valid.

obsReviewed Logical indicating if observation has been reviewed.

locationPrivate Logical indicating whether or not location is designated as private.

subId Checklist ID for this observation.

#### Examples

```
## Not run:
 # Read eBird key in from file
 key <- scan(file = "ebird-key.txt", what = "character")
 # Search for observations 5 km from lat/lng coordinates
 recent <- RecentNearby(key = key, lat = 32.28, lng = -111.02, dist = 5)
```
## End(Not run)

RecentNearbySpecies *Retrieve recent nearby observations of a species*

#### **Description**

Retrieve recent nearby observations of a species

#### Usage

```
RecentNearbySpecies(
  key,
  species_code,
 lat = 32.241,ln g = -110.938,
 dist = 50,
 back = 4,
  hotspot = TRUE,
  include_provisional = FALSE,
 max\_tries = 5,
  timeout_sec = 30,
  verbose = TRUE
)
```
#### Arguments

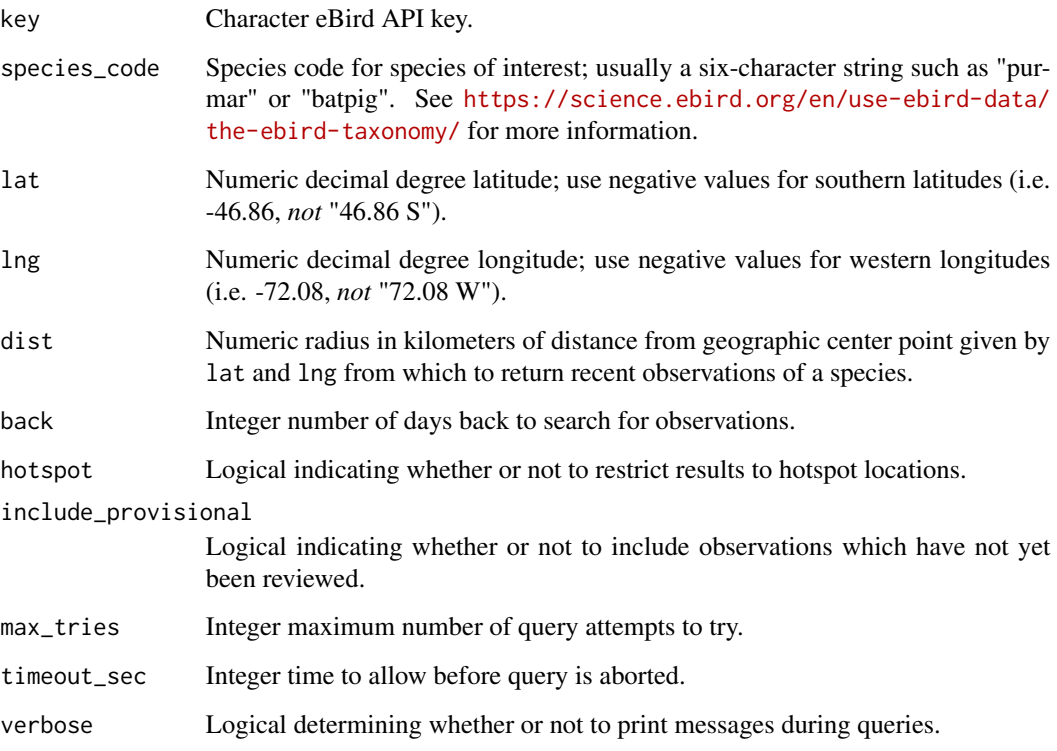

#### Details

The function uses the eBird API (see <https://documenter.getpostman.com/view/664302/S1ENwy59/>) to query recent sightings of a species. Queries to the eBird API require a user key; you can request an eBird API key by logging into your eBird account and navigating to [https://ebird.org/api/](https://ebird.org/api/keygen/) [keygen/](https://ebird.org/api/keygen/). See examples and vignette for using your eBird API key.

#### <span id="page-4-0"></span>SitesReport 5

#### Value

An object of class "recent\_obs" with the following elements:

query\_type The type of query performed.

- query\_parameters List of query parameters passed in request, including the species code.
- obs Data frame of observations returned from query; if no observations are returned, obs is NULL. Columns include:
	- speciesCode The (usually) six-letter species code, see [https://science.ebird.org/en/](https://science.ebird.org/en/use-ebird-data/the-ebird-taxonomy/) [use-ebird-data/the-ebird-taxonomy/](https://science.ebird.org/en/use-ebird-data/the-ebird-taxonomy/)

comName Species' common name.

sciName Species' scientific name.

- locId eBird identifier of the location.
- locName Name of the location.
- obsDt Observation date as character string in the format "YYYY-MM-DD HH:MM".
- howMany Number of individuals.
- lat Decimal latitude.

lng Decimal longitude.

obsValid Logical indicating if observation marked as valid.

obsReviewed Logical indicating if observation has been reviewed.

locationPrivate Logical indicating whether or not location is designated as private.

subId Checklist ID for this observation.

#### Examples

```
## Not run:
 # Read eBird key in from file
 key <- scan(file = "ebird-key.txt", what = "character")
 # Search for observations of Verdin within 5 km from lat/lng coordinates
 recent <- RecentNearbySpecies(key = key, species_code = "verdin",
                                lat = 32.28, lng = -111.02, dist = 5)
```
## End(Not run)

SitesReport *Create report for sites with most unseen species*

#### **Description**

Create report for sites with most unseen species

### Usage

```
SitesReport(
 centers,
  ebird_key,
  species_seen,
  center_names = NULL,
  report_filename = "Goals-Report",
  report\_dir = getwd(),
  report_format = c("html", "pdf"),
 max\_sites = 5,
 dist = 50,
 back = 4,
 hotspot = TRUE,
  include_provisional = FALSE,
 max\_tries = 5,
 timeout_sec = 30,
 messages = c("minimal", "none", "verbose"),
 drop_patterns = c("sp.", "/", "Domestic type", "hybrid"),
  include_maps = TRUE
\mathcal{L}
```
#### Arguments

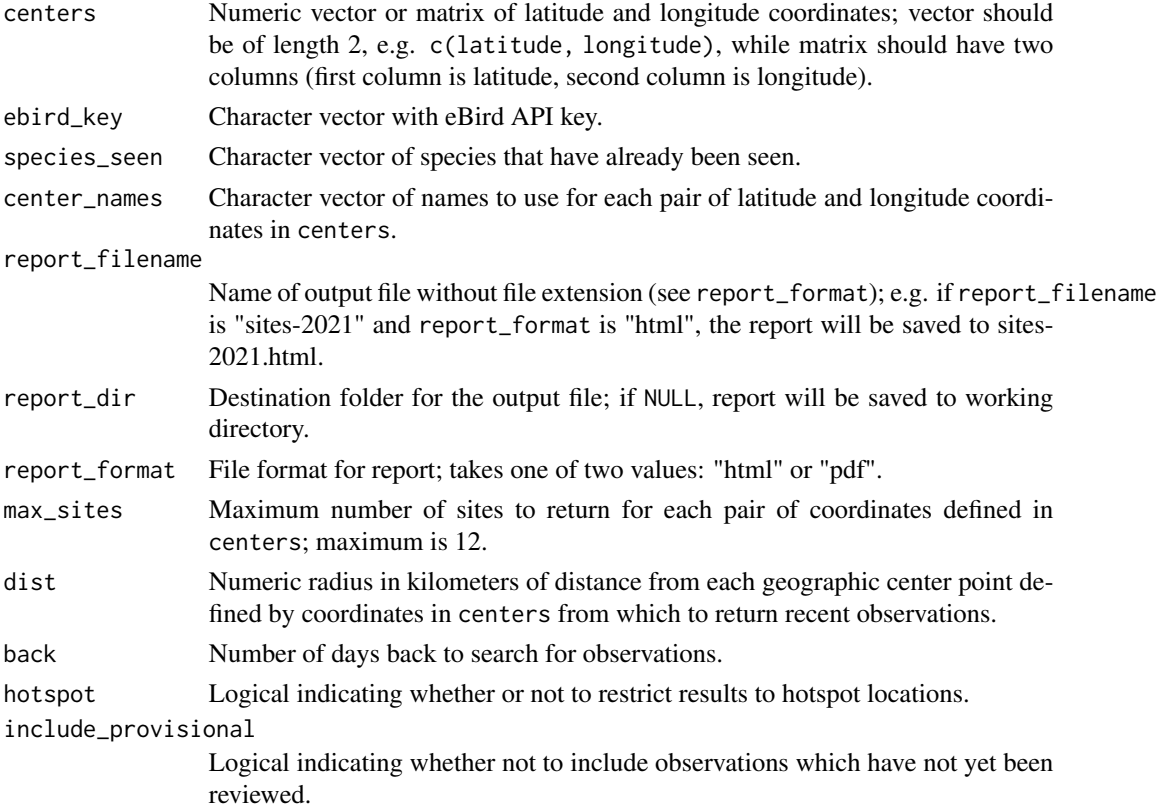

#### SitesReport 7

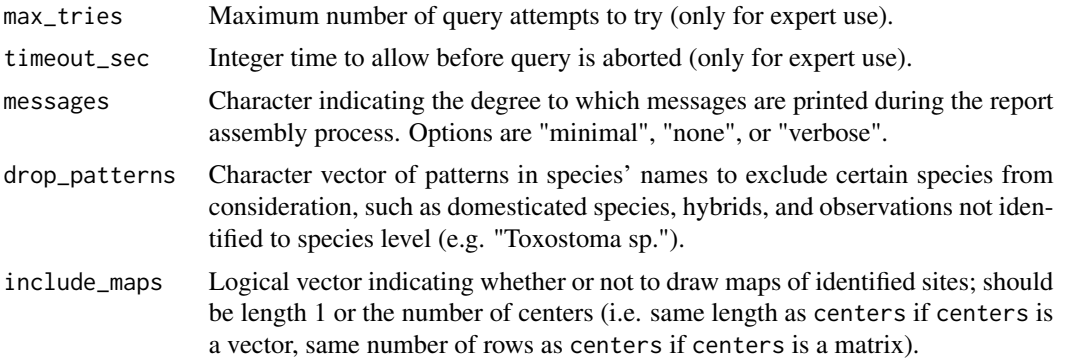

#### Details

The function uses the eBird API (see <https://documenter.getpostman.com/view/664302/S1ENwy59/>) to build the report. Queries to the eBird API require a user key; you can request an eBird API key by logging into your eBird account and navigating to <https://ebird.org/api/keygen/>. See examples and vignette for using your eBird API key.

#### Value

Silently returns a list with two named elements:

- results\_list A list where each element is a list of the results of queries for a center. Each element is a list with two named elements:
	- center\_info A list with latitude (lat), longitude (longitude), and name name of the geographic center.
	- results A tibble of observations from the top sites (with a maximum number of sites defined by max\_sites).
- report\_details A list containing the settings used to build this report, such as days back and distances.

#### Examples

```
## Not run:
 # Read in data downloaded from eBird
 list_file <- system.file("extdata", "example-list.csv", package = "lifeR")
 user_list <- read.csv(file = list_file)
 # Only common names are required
 my_species <- user_list$Common.Name
 # Read in eBird API key from a text file
 key \le scan(file = "ebird-key.txt", what = "character")
 # A single center requires vector of coordinates
 \ln 5 < -c(45, -109)SitesReport(centers = locs, ebird_key = key,
 species_seen = my_species)
 # For multiple centers, pass a matrix to centers argument
 loc\_mat < - matrix(data = c(33, -109, 39, -119.1), nrow = 2, byrow = TRUE)
```

```
loc_names <- c("Brushy Mountain", "Yerington")
SitesReport(centers = loc_mat, ebird_key = key,
species_seen = my_species, center_names = loc_names)
```
## End(Not run)

SplitNames *Split vector of names into two-column data frame*

#### Description

Split vector of names into two-column data frame

#### Usage

SplitNames(x, delim =  $" - "$ )

#### Arguments

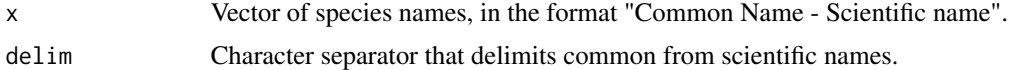

#### Details

Names from eBird are returned in a single column as: "Snow Goose - Anser caerulescens". This function provides a means of separating the common name ("Snow Goose") from the scientific name ("Anser caerulescens") into two separate columns.

#### Value

A data.frame of two columns, Common and Scientific.

#### Examples

```
# Read in data downloaded from eBird
user_file <- system.file("extdata", "example-list.csv", package = "lifeR")
user_list <- read.csv(file = user_file)
# Retrieve a two-column data frame with common names and scientific names
species_seen <- SplitNames(x = user_list$Species)
# If only common names are required, refer to \code{Common} column
species_seen <- SplitNames(x = user_list$Species)$Common
```
<span id="page-7-0"></span>

# <span id="page-8-0"></span>Index

RecentNearby, [2](#page-1-0) RecentNearbySpecies, [3](#page-2-0)

SitesReport, [5](#page-4-0) SplitNames, [8](#page-7-0)